Rückruf: Unterschied zwischen den Versionen

# Rückruf: Unterschied zwischen den Versionen

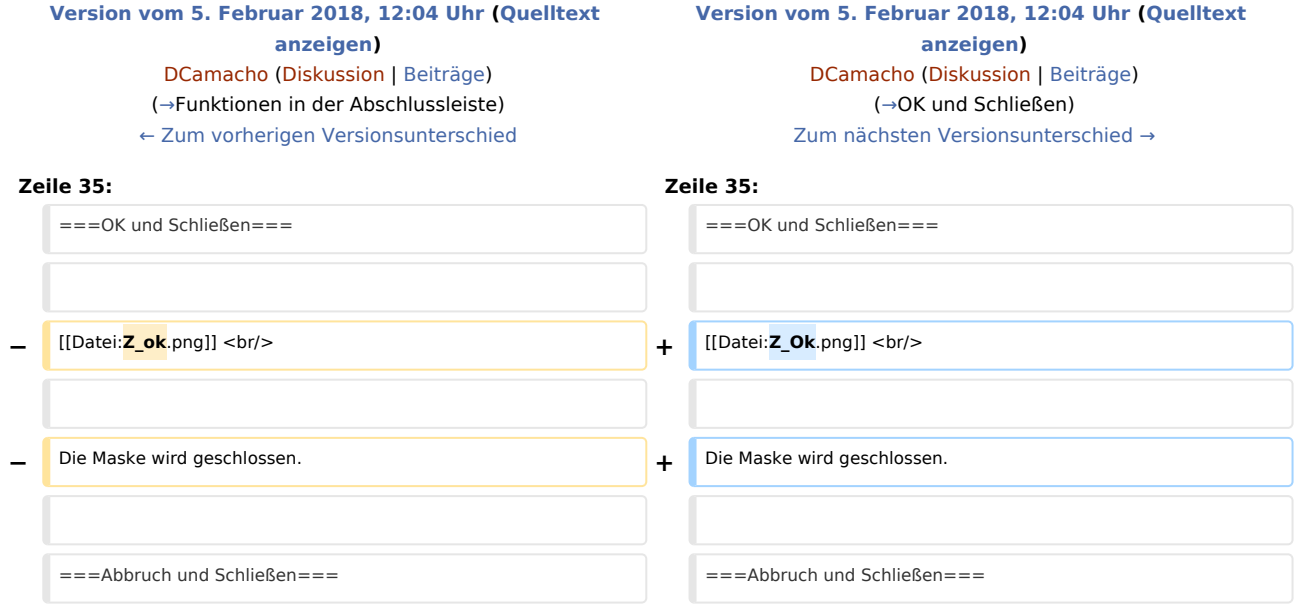

# Version vom 5. Februar 2018, 12:04 Uhr

[Hauptseite](https://onlinehilfen.ra-micro.de/index.php/Hauptseite) > [Adressen](https://onlinehilfen.ra-micro.de/index.php/Kategorie:Adressen) > [Adressfenster](https://onlinehilfen.ra-micro.de/index.php/Adressfenster) > [Einrichtung Telefon-Assistent](https://onlinehilfen.ra-micro.de/index.php/Einrichtung_Telefon-Assistent) > [Rückruf](https://onlinehilfen.ra-micro.de)

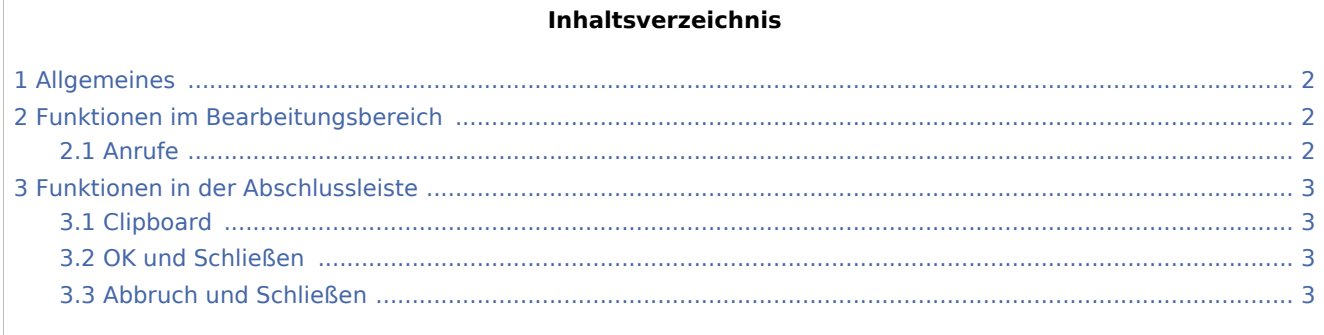

Rückruf: Unterschied zwischen den Versionen

# <span id="page-1-0"></span>Allgemeines

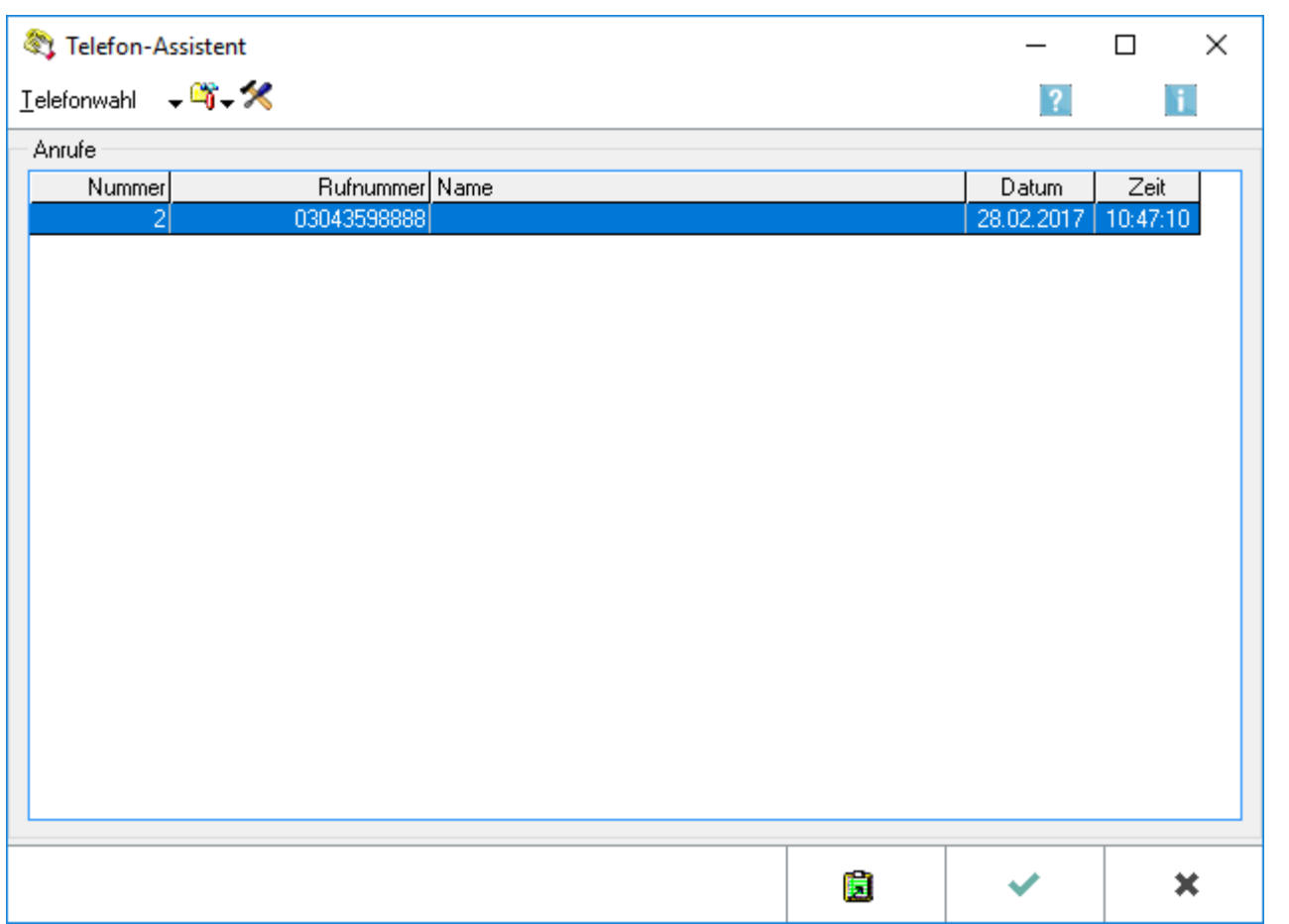

Sobald ein eingehender Anruf erkannt wurde, wird dieser im Fenster des *Telefon-Assistenten* mit Datum und Uhrzeit angezeigt.

## <span id="page-1-1"></span>Funktionen im Bearbeitungsbereich

#### <span id="page-1-2"></span>Anrufe

Im Bereich *Anrufe* wird Ihnen der vom *Telefon-Assistenten* erkannte Anruf angezeigt. Um ein Telefonat zu einer Rufnummer einzuleiten, die in einer Zeile angezeigt wird, doppelklicken Sie auf die entsprechende Zeile. Es wird die [einfache Telefonwahl](https://onlinehilfen.ra-micro.de/wiki2/index.php/Telefon-Assistent#Einfache_Telefonwahl) aufgerufen.

Die ausgewählte Telefonnummer wird automatisch eingelesen. Bestätigen Sie das Fenster, um eine Verbindung zu der gewünschten Rufnummer herzustellen.

Bestimmte Software-/Hardware- kombinationen verursachen, dass vor die Telefonnummer eine weitere Null oder eine andere Ziffer übernommen wird, obwohl dies nicht erforderlich ist. Löschen Sie bitte in diesem Fall die überflüssige Ziffer(nfolge) manuell.

Rückruf: Unterschied zwischen den Versionen

# <span id="page-2-0"></span>Funktionen in der Abschlussleiste

### <span id="page-2-2"></span>Clipboard

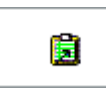

Speichert das Suchergebnis in der Windows-Zwischenablage zur Übernahme in Ihre Textverarbeitung oder in eine E-Mail Nachricht.

### <span id="page-2-1"></span>OK und Schließen

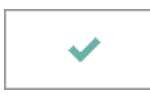

Die Maske wird geschlossen.

## <span id="page-2-3"></span>Abbruch und Schließen

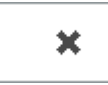

Die Aktion wird abgebrochen und die Maske geschlossen.